# *Specific Heat Worksheet 2 Answers*

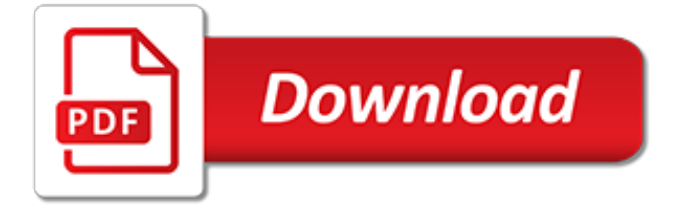

## **Specific Heat Worksheet 2 Answers**

Two page worksheet using Specific Heat Capacity. Questions start easy then become gradually harder. Answers included on separate sheet. Also includes a spreadsheet to show how the calculations have been done.

# **Specific Heat Capacity Worksheet (with answers) by ...**

This website and its content is subject to our Terms and Conditions. Tes Global Ltd is registered in England (Company No 02017289) with its registered office at 26 Red Lion Square London WC1R  $4H<sub>O</sub>$ 

## **Specific Latent heat questions and answers by olivia ...**

However, two liters of boiling water contain more heat than one liter of boiling water, even though they have the same temperature. In the context of specific heat capacity, heat is the total ...

## **How to Calculate Specific Heat Capacity for Different ...**

With summer just around the corner, it's time to read up on heat waves. Find out how these prolonged bouts of hot weather happen with a reading exercise and a diagram, and learn more about how you and your family can stay safe during events like it.

## **Weather Science: Heat Waves | Worksheet | Education.com**

Please can someone give me an example, how to copy a whole worksheet with styles (from rows and columns) to a second worksheet in the same workbook ? (in a new workbook would also be possible) Thank you. P.S.: I tried to do a deepcopy, but that failed on saving changed data cells.

## **Copy whole worksheet with openpyxl - Stack Overflow**

I have a single cell that uses data validation. When a user selects a new value in that cell, I need 2 specific pivot tables to refresh, not all of them. Here's my code: Sub Update Pivots(ByVal Ta...

## **excel - Refresh specific pivot tables when cell value ...**

In this lesson, you will learn about heat and that heat is a form of energy. You will learn about the properties of heat and the equations that will help you calculate heat in a variety of situations.

# **What is Heat Energy? - Facts & Calculation - Video ...**

To use our web app, go to kids.education.com in the web browser (you can bookmark this URL for future access). Or download our app "Guided Lessons by Education.com" on your device's app store.

## **Desert Snake | Worksheet | Education.com**

Recommendations for Students and Parents. Chemistry can be a very challenging class for some of our students. We have a larger proportion of the student body taking chemistry than any other public school in the area.

# **Chemistry Homepage - ScienceGeek.net**

CCSS.ELA-Literacy.L.3.6 Acquire and use accurately grade-appropriate conversational, general academic, and domain-specific words and phrases, including those that signal spatial and temporal relationships (e.g., After dinner that night we went looking for them).

#### **English Language Arts Standards » Language » Grade 3 ...**

Exam Answer Keys: Exam 1 Exam 2 Exam 3. Old Exams: 2015 Exam 1 Answers. 2015 Exam 2 Answers. 2015 Exam 3 Answers. 2015 Exam 4 Answers. Molecular Modeling Database. Spectral Database . Lewis, Structure, Hybrid Examples

#### **Chem111 SUNY Oneonta Vining**

So basically I want to write a formula that will check a condition, and if that condition is met, then I want to paste a specific line of text in a different cell. I should note that I do not want ...

## **How do you write an Excel formula that will paste a ...**

Our tools enable companies to develop comprehensive and reliable inventories of their GHG emissions. Calculating emissions is a multi-step process. An accurate and useful inventory can only be developed after careful attention to quality control issues and to the activity data required. Only then should emissions be estimated. The GHG Protocol's Corporate Standard provides

## **Calculation Tools | Greenhouse Gas Protocol**

Canoeing Scout's Name: \_\_\_\_\_ Canoeing - Merit Badge Workbook Page. 2 of 13 b. Review prevention, symptoms, and first-aid treatment for the following injuries or illnesses that could occur while

# **Canoeing - U.S. Scouting Service Project**

Learn and research science, chemistry, biology, physics, math, astronomy, electronics, and much more. 101science.com is your scientific resource and internet science PORTAL to more than 20,000 science sites.

# **Chemistry - 101science.com**

Why do objects like wood float in water? Does it depend on size? Create a custom object to explore the effects of mass and volume on density. Can you discover the relationship? Use the scale to measure the mass of an object, then hold the object under water to measure its volume. Can you identify all the mystery objects?

# **Density - Mass | Volume - PhET Interactive Simulations**

This is a collection of worked general chemistry and introductory chemistry problems, listed in alphabetical order. I have included printable pdf chemistry worksheets so you can practice problems and then check your answers. You may also browse chemistry problems according to type of problem.

# **Worked Chemistry Problems and Worksheets - ThoughtCo**

Calcification A dry environment soil-forming process that results in the accumulation of calcium carbonate in surface soil layers. Calcite Mineral formed from calcium carbonate.Common mineral found in limestone. Calcium Carbonate

# **Glossary of Terms: C - Physical Geography**

Tour Start here for a quick overview of the site Help Center Detailed answers to any questions you might have Meta Discuss the workings and policies of this site ...

# **worksheet function - Work with hours and minutes in Excel ...**

If you prefer to pay by credit card, you may do so by clicking on the PayPal logo. Note: if you have the HyperPhysics Index open, close the Indexbefore clicking on the PayPal button. A paid receipt will be included with the shipment in case you can get reimbursement from your institution.

[field study 2 episode 2 answers,](https://austethical.com.au/field_study_2_episode_2_answers.pdf) [expresate 2 textbook](https://austethical.com.au/expresate_2_textbook.pdf), [laboratory manual for comparative veterinary anatomy 2nd](https://austethical.com.au/laboratory_manual_for_comparative_veterinary_anatomy_2nd_11_by_cochran.pdf) [11 by cochran](https://austethical.com.au/laboratory_manual_for_comparative_veterinary_anatomy_2nd_11_by_cochran.pdf), [world war 2 service](https://austethical.com.au/world_war_2_service.pdf), [anyone can arts drawing magic guidebook 2,](https://austethical.com.au/anyone_can_arts_drawing_magic_guidebook_2.pdf) [valsts eksameni 2014](https://austethical.com.au/valsts_eksameni_2014.pdf), [plural](https://austethical.com.au/plural_worksheets_for_kindergarten.pdf) [worksheets for kindergarten,](https://austethical.com.au/plural_worksheets_for_kindergarten.pdf) [fractions of a group worksheets](https://austethical.com.au/fractions_of_a_group_worksheets.pdf), [diabetic mellitus in pathology mcq with answers,](https://austethical.com.au/diabetic_mellitus_in_pathology_mcq_with_answers.pdf) [dorland s pocket medical dictionary 21st edition](https://austethical.com.au/dorland_s_pocket_medical_dictionary_21st_edition.pdf), [let s go map guide prague 2nd ed let s](https://austethical.com.au/let_s_go_map_guide_prague_2nd_ed_let_s.pdf), [night study guide](https://austethical.com.au/night_study_guide_questions_and_answers.pdf) [questions and answers,](https://austethical.com.au/night_study_guide_questions_and_answers.pdf) [what fly fishing teaches us 2012 calendar](https://austethical.com.au/what_fly_fishing_teaches_us_2012_calendar.pdf), [date esame di stato ingegneria genova 2014,](https://austethical.com.au/date_esame_di_stato_ingegneria_genova_2014.pdf) [zf tech 5 hp 24 guide](https://austethical.com.au/zf_tech_5_hp_24_guide.pdf), [hearing aids 2nd second edition by dillon harvey published by](https://austethical.com.au/hearing_aids_2nd_second_edition_by_dillon_harvey_published_by.pdf), [plumbing 2003 level 4](https://austethical.com.au/plumbing_2003_level_4_annotated_instructors_guide.pdf) [annotated instructors guide,](https://austethical.com.au/plumbing_2003_level_4_annotated_instructors_guide.pdf) [the designer s autocad 2001 tutorial instructor manual,](https://austethical.com.au/the_designer_s_autocad_2001_tutorial_instructor_manual.pdf) [the cabin in the woods 2011](https://austethical.com.au/the_cabin_in_the_woods_2011.pdf), [how did ww2 end](https://austethical.com.au/how_did_ww2_end.pdf), [irregular verbs worksheet 2nd grade,](https://austethical.com.au/irregular_verbs_worksheet_2nd_grade.pdf) [christmas silks restrained 2,](https://austethical.com.au/christmas_silks_restrained_2.pdf) [software testing interview](https://austethical.com.au/software_testing_interview_questions_and_answers_for_experienced.pdf) [questions and answers for experienced](https://austethical.com.au/software_testing_interview_questions_and_answers_for_experienced.pdf), [7th grade history worksheets,](https://austethical.com.au/7th_grade_history_worksheets.pdf) [issc 2003 15th international ship and](https://austethical.com.au/issc_2003_15th_international_ship_and_offshore_structures_congress.pdf) [offshore structures congress,](https://austethical.com.au/issc_2003_15th_international_ship_and_offshore_structures_congress.pdf) [digital strategy guide guild wars 2,](https://austethical.com.au/digital_strategy_guide_guild_wars_2.pdf) [2 issues the national amateur mineralogist,](https://austethical.com.au/2_issues_the_national_amateur_mineralogist.pdf) [8th](https://austethical.com.au/8th_grade_common_core_worksheets.pdf) [grade common core worksheets,](https://austethical.com.au/8th_grade_common_core_worksheets.pdf) [german shepherds 2013 wall calendar,](https://austethical.com.au/german_shepherds_2013_wall_calendar.pdf) [algebra order of operations worksheets,](https://austethical.com.au/algebra_order_of_operations_worksheets.pdf) [general organic and biological chemistry available 2010 titles enhanced web](https://austethical.com.au/general_organic_and_biological_chemistry_available_2010_titles_enhanced_web.pdf)